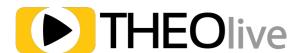

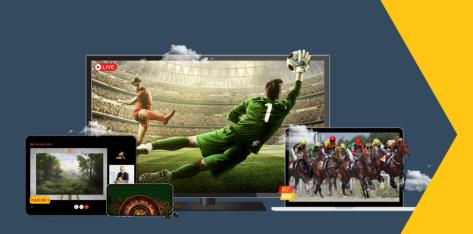

## What is THEOlive?

THEOlive is a real-time video API at scale for sports betting, iGaming and interactive entertainment. It brings high-quality video to any audience size in under 1 second, while ensuring a seamless viewing experience across a wide range of devices and platforms.

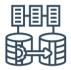

## **Transcoding**

Automatically generate multiple bitrates and resolutions for your real-time streams.

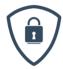

#### **DRM**

Secure your realtime streams using studioapproved DRM.

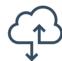

#### **CDN**

Deliver your real-time streams to viewers worldwide through global CDN POPs.

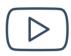

#### **Player**

Start quickly with an embed script or customize using the player from NPM, Maven, or CocoaPods.

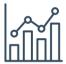

## **Viewer Insights**

Track viewer numbers, latency, locations, devices, and more in real time.

# The complete solution for all your real-time streaming needs.

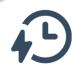

## **Sub-second Latency**

Stream real-time to your viewers with latencies as low as 700ms.

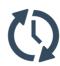

#### **Data Synchronisation**

Maintain synchronization between live streams and metadata feeds.

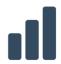

## **High Scalability**

Deliver to any audience size globally, and easily manage flash crowds.

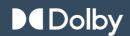

# All you need in one platform

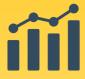

## **Viewer Insights**

Monitor and analyze live and historic metrics to measure the success of your live streams.

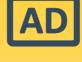

#### **Easy Monetization**

Grow your ad revenue by monetizing your stream content with pre-roll ads.

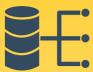

## **Ingest Methods & Monitoring**

Ingest RTMP(s), SRT or SDI and easily monitor bitrate and FPS.

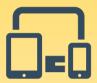

## **Cross-Platform Support**

Stream across Web, Android, iOS/ tvOS, set-top boxes, and more, including support for React Native and Flutter.

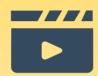

## **High Quality**

Experience the best quality of experience for real-time streaming available on the market today.

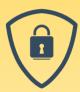

#### **Security**

Protect your content with channel failover, geo-blocking, token-based security, and studio-approved DRM.

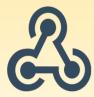

#### Webhooks

Receive real-time event updates for your channel without needing to pull for status.

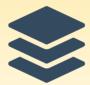

#### **Multi-Channel**

Set up multiple player aliases for your channel, each with unique look, latency, and geo-blocking settings.

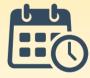

#### **Scheduler**

Schedule events in advance, define channel start times, and consult the scheduler report for detailed data for each event.

## Trusted by leading companies globally

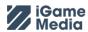

bet365

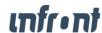

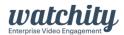

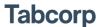

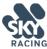

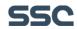

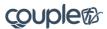

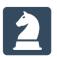

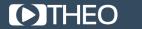

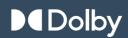